## **СХЕМА ВНЕСЕННЯ ІНФОРМАЦІЙНОГО РЕСУРСУ ДО ЕЛЕКТРОННОЇ БІБЛІОТЕКИ**

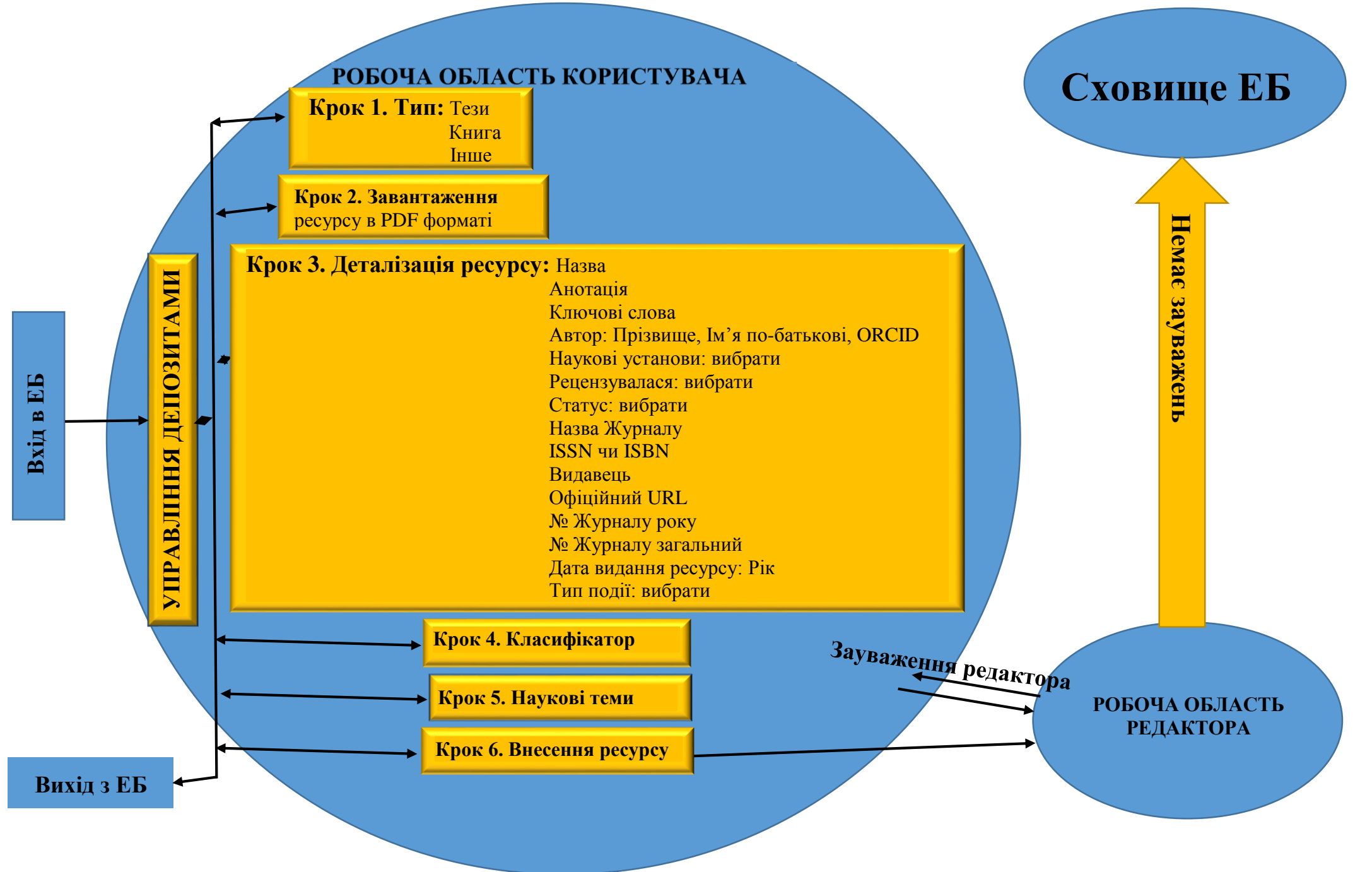